# Catalyst 9000  $\tilde{a}f\cdot\tilde{a}$ ,  $\tilde{a}f\dot{Y}\tilde{a}f^*\tilde{a}\otimes'\tilde{a}\otimes'$  Cisco IOS XE ãf ã,¤ãf¤ãf¬ã,<sup>1</sup> ã,<sup>3</sup>ãf<sup>3</sup>ãf^ãfãf¼ãf©  $\tilde{a}$ , $\frac{1}{2}$ ã $f$ •ã $f$ ˆã, $\frac{1}{2}$ ã, $\tilde{S}$ ã, $\zeta$ ã $\hat{\phi}$ «ã $\hat{\phi}$ Šã $\hat{\phi}'$ ã,< SNMP ãf^ãf©ãffãf—é-¢é€£ã�® DoS è"t弱性

 $\tilde{a}$ ,  $\tilde{a}$ f‰ $\tilde{a}$ f $\Theta$  $\tilde{a}$ , $\tilde{a}$ , $\P$  $\tilde{a}$ f $\tilde{a}$ f $\tilde{a}$ f $\tilde{b}$ AID : cisco-sac9800-snmp-trap-dos-mjent3Ey å^�å...¬é-‹æ-¥: 2022-04-13 16:00 ãf�ãf¼ã,ãf§ãf<sup>3</sup> 1.0 : Final CVSSã,<sup>1</sup>ã,<sup>3</sup>ã, $\varphi$ : 7.4 å>žé�¿ç-: Yes Cisco ãf�ã,° ID : CSCvs71784

**CVE-2022-**20684

### 日本語ã�«ã,ˆã,‹æƒ…å±ã�¯ã€�英語ã�«ã,ˆã,‹åŽŸæ-‡ã�®é�žå…¬å¼�ã∢

#### $\mathbf{a}^{\mathsf{L}}$ ,  $\mathbf{\hat{e}}^{\mathsf{L}}$

**High** 

Catalyst 9000ãf•ã, ¡ãfŸãfªç" ã�®Cisco IOS

XEãf ã,¤ãf¤ãf¬ã,1ã,ªãfªãf^ãfãf¼ãf©ã,½ãf•ãf^ã,¦ã,§ã,¢ã�®ãf ã,¤ãf¤ãf¬ã,1ã,¯ãf©ã,¤ã,¢ãfªãf^ã�§ã� **Network Management** 

Protocol(SNMP)ãf^ãf©ãffãf—ç″Ÿæ^�ã�«ã�Šã�'ã,‹è"†å¼±æ€§ã�«ã,^ã,Šã€�èª�証ã�•ã,Œã�¦å

��è"†å¼±æ€§ã�¯ã€�ワã,¤ãƒ¤ãƒ¬ã,<sup>1</sup>ã,¯ãƒ©ã,¤ã,¢ãƒªãƒ^接ç¶šã,¤ãƒ™ãƒªãƒ^ã�«é–¢é€£ã�™ 802.1x

ãfã,±ãffãf^ã�Œé€�ä¿¡ã�∙ã,Œã,‹ã�¨ã€�ã�"ã�®è"†å¼±æ€§ã�Œã,¨ã,¯ã,ªãf—ãfã,¤ãf^ã�∙ã,Œã, DoS 状æ…<ã�Œç™°ç″Ÿã�™ã,<å�¯èf½æ€§ã�Œã�,ã,Šã�¾ã�™ã€,

��ã,¢ãf‰ãf�ã,¤ã,¶ãfªã�¯ã€�次ã�®ãfªãfªã,¯ã,^ã,Šç¢ºèª�ã�§ã��ã�¾ã�™ã€, https://sec.cloudapps.cisco.com/security/center/content/CiscoSecurityAdvisory/cisco-sa-c9800-snmp-trapdos-mjent3Ey

��ã,¢ãf‰ãf�ã,¤ã,¶ãfªã�¯ã€�2022 å<sup>1</sup>' 4 æœ^ã�«å...¬é-‹ã�•ã,Œã�Ÿ Cisco IOS ã,½ãf•ãf^ã,¦ã,§ã,¢ã�Šã,^ã�<sup>3</sup> IOS XE ã,½ãf•ãf^ã,¦ã,§ã,¢ãfªãfªãf¼ã,<sup>1</sup>ã�®ã,»ã,ãf¥ãfªãf†ã,£ ã,¢ãf‰ãf�ã,¤ã,¶ãfª

ãf�ãfªãf‰ãf«ã�®ä €éf¨ã�§ã�™ã€,ã,¢ãf‰ãf�ã,¤ã,¶ãfªã�®å®Œå...¨ã�ªãfªã,<sup>1</sup>ãf^ã�¨ã��ã�

Event Response: April 2022 Semiannual Cisco IOS and IOS XE Software Security Advisory Bundled Publication�ã,'å�,ç...§ã�—ã�¦ã��ã� ã�∙ã�"ã€,

### è©<sup>2</sup>å<sup>1</sup>/2" è£<sup>1</sup>/2å" ↔

 $\langle$ #root $\rangle$ 

Router#

trapflags client excluded

è,,†å¼±æ€§ã�®ã�,ã,<製å"�

ã�"ã�®è"†å¼±æ€§ã�¯ã€�Catalyst 9000ãf•ã,¡ãfŸãfªç"¨ã�®Cisco IOS XEãf ã,¤ãf¤ãf¬ã,<sup>1</sup>ã,ªãfªãf^ãfãf¼ãf©ã,½ãf•ãf^ã,¦ã,§ã,¢ã�®è"†å¼±æ€§ã�Œå~在ã�™ã,<ãfªãfªãf

- Catalyst 9300ã€�9400ã€�9500 ã, āfªãf¼ã, ª ã, ªã,¤ãffãf�ç" Catalyst 9800 cu "ã�; è¾¼ã�;ワã,¤ãƒ¤ãƒ¬ã,<sup>1</sup>ã,<sup>3</sup>ヰãƒãƒ¼ãƒ©
- · Catalyst 9800 ã, āfªãf¼ã,° ãf¯ã,¤ãf¤ãf¬ã,1 ã,3ãf3ãf^ãfãf¼ãf©
- $a, \tilde{a}$ f© $\tilde{a}, \tilde{a}$ f‰å $\hat{\mathbf{\Theta}}$ 'ã $\hat{\mathbf{\Theta}}$ ' Catalyst 9800-CL  $\tilde{a}$ f $\tilde{a}$ ,¤ $\tilde{a}$ f¤ $\tilde{a}$ f $\tilde{a}$ , $\tilde{a}$ , $\tilde{a}$ f $\tilde{a}$ f $\tilde{a}$ f $\tilde{a}$ f $\tilde{a}$ f $\tilde{a}$ f $\tilde{a}$ f $\tilde{a}$ f $\tilde{a}$ f $\tilde{a}$ f $\til$
- Catalyst ã, ¢ã, ~ã, <sup>3</sup>ã, <sup>r</sup>ã, qã, ¤ã, f<sup>3</sup>ã, rã �®çµ, ã �¿è¾¼ã �¿ã, rã, ¤ã, f¤ã, ¬ã, ªã, ªã, fªã, fã, ããf¼ã, f©

 $\hat{\mathbf{e}}$ ,  $\hat{\mathbf{a}}^1$  $\hat{\mathbf{a}}^1$  $\hat{\mathbf{a}}$  $\pm$   $\hat{\mathbf{c}}$   $\hat{\mathbf{e}}$   $\hat{\mathbf{e}}$   $\hat{\mathbf{a}}$  $\hat{\mathbf{c}}$   $\hat{\mathbf{a}}$   $\hat{\mathbf{c}}$   $\hat{\mathbf{a}}$   $\hat{\mathbf{e}}$   $\hat{\mathbf{a}}$   $\hat{\mathbf{e}}$   $\hat{\mathbf{a}}$   $\hat{\mathbf{c}}$   $\hat{\mathbf{a}}$   $\hat{\mathbf{c}}$   $\hat{\mathbf$ ã,½ãf•ãf^ã,¦ã,§ã,¢ãfªãfªãf¼ã,<sup>1</sup>ã�«ã�¤ã�"ã�¦ã�¯ã€�ã�"ã�®ã,¢ãf‰ãf�ã,¤ã,¶ãfªã�®ã€Œ<u>ä</u>

### ãf‡ãf�ã,¤ã,<sup>1</sup>è¨å®šã�®ç¢ºèª�

ã, ~ラã,¤ã,¢ãƒ¾ãƒ^除外ã,¤ãƒ™ãƒ¾ã∲«å¯¾ã�™ã,‹SNMPãƒ^ラãƒfプフラã,°ã�Œãƒ‡ãƒ�ã,¤

running-config | include trapflags client

excludedã,<sup>3</sup>ãfžãf<sup>3</sup>ãf‰ã,'使ç''¨ã�—ã�¦ã€�ã,°ãfãf¼ãf�ãf«ã,<sup>3</sup>ãf<sup>3</sup>ãf•ã,£ã,®ãf¥ãf¬ãf¼ã,∙ãf§ãf<sup>3</sup>ã�«t client

excludedã,¾ãƒžãƒ¾ãƒ‰ã�Œå~在ã�™ã,‹ã�‹ã�©ã�†ã�‹ã,′碰èª�ã�—ã�¾ã�™ã€,何ã,‰ã�‹á

show running-config | include trapflags client excluded

以ä, <ã�«ã€�show running-config | include trapflags client

excludedã, $3$ ã $f$ žã $f$  $3$ ã $f$ ‰ã, $3$ ë $\bigcirc$ SNMPã, $\overline{a}$ ã $f$ ©ã,¤ã, $\zeta$ ã $f$  $3$ ã $f$  $\tilde{a}$ ,¤ã $f$ <sup>m</sup>ã $f$  $3$ ã $f$  $\zeta$ rrapflagsã $\bigcirc$ Ώ  $\overline{a}$ ®šã $\bigcirc$  $\bullet$  $\overline{a}$ ,΋ $\bigcirc$ 

è,,†å¼±æ€§ã,'å�«ã,"ã�§ã�"ã�ªã�"ã�"ã�¨ã�Œç¢ºèª�ã�•ã,Œã�Ÿè£½å"�

��ã,¢ãf‰ãf�ã,¤ã,¶ãfªã�®<u>è,,†å¼±æ€§ã�®ã�,ã,‹è£½å"�ã,»ã,¯ã,∙ãf§ãf<sup>3</sup>ã�«è¨~載ã�•ã</u>

ã, ã, <sup>1</sup>ã, <sup>3</sup>ã�¯ã€�ã�"ã�®è"†å¼±æ€§ã�Œä»¥ä,<ã�®ã, •ã, <sup>1</sup>ã, ªè£½å"�ã�«ã�¯å½±éŸ¿ã,′ä,Žã�^ã�

- IOS  $\tilde{a}$ , 1/2 $\tilde{a}$ f $\tilde{a}$ f $\tilde{a}$ ,  $\tilde{a}$ ,  $\tilde{a}$ ,  $\tilde{a}$ ,  $\tilde{a}$ ,  $\tilde{a}$
- IOS XR  $\tilde{a}$ , ½ $\tilde{a}$ f• $\tilde{a}$ f^ $\tilde{a}$ , ¦ $\tilde{a}$ , § $\tilde{a}$ ,  $\varphi$
- Meraki è£1/2å" $\bigcirc$
- NX-OS  $\tilde{a}$ , 1/2 $\tilde{a}$ f  $\tilde{a}$ f  $\tilde{a}$ ,  $\tilde{a}$ ,  $\tilde{a}$ ,  $\tilde{g}$ ,  $\varphi$
- $\tilde{a}f^-\tilde{a}$ ,  $\tilde{a}f\tilde{a}f^-\tilde{a}$ , 1 LAN  $\tilde{a}$ ,  $\tilde{a}f^3\tilde{a}f^3\tilde{a}f^2\tilde{a}f^4\tilde{a}f^0\tilde{a}f^1\tilde{a}f^0\tilde{a}^2$  and  $\tilde{a}f\tilde{a}f\tilde{a}f\tilde{a}f$  and  $\tilde{a}f\tilde{a}f\tilde{a}f^0\tilde{a}f^0\tilde{a}f^0\tilde{a$

## å>žé�¿ç-

ãf~ã,¤ãf¤ãf¬ã,½™¤å¤–ã,~ãf©ã,¤ã,¢ãf¾ãf^ã�«SNMPãf^ãf©ãffãf—ã,′å¿…è¦�ã�¨ã�—ã�ªã�"ã�Šå®¢

WLC(config)#no trapflags client excluded

��回é�¿ç-ã�¯å°Žå...¥ã�•ã,Œã�¦ã�Šã,Šã€�ãf†ã,<sup>1</sup>ãf^ç′°å¢fã�§ã�¯å®Ÿè¨¼æ¸^ã�¿ã�§ã•

### ä¿®æ£æ¸^ã�¿ã,½ãƒ•ãƒ^ã,¦ã,§ã,¢

�客æ§~ã�Œã,¤ãfªã,1ãf^ãf¼ãf«ã�—ã�Ÿã,Šã,µãf�ãf¼ãf^ã,′å�—ã�'ã�Ÿã,Šã�§ã��ã,‹ã�®å ãf�ãf¼ã, ãf§ãfªã�¨ãf•ã,£ãf¼ãf�ãf£

ã,»ãffãf^ã�«å¯¾ã�—ã�¦ã�®ã�¿ã�¨ã�ªã,Šã�¾ã�™ã€,ã��ã�®ã,^ã�†ã�ªã,½ãf•ãf^ã,¦ã,§ã, https://www.cisco.com/c/en/us/products/end-user-license-agreement.html

����客æ§~ã�Œã,½ãf•ãƒ^ã,¦ã,§ã,¢ã,′ãf€ã,¦ãfªãfãf¼ãf‰ã�§ã��ã,‹ã�®ã�¯ã€�ã, ã,¢ãffãf—ã,°ãf¬ãf¼ãf‰ã�§ã�™ã€,ç"¡å"Ÿã�®ã,»ã,ãf¥ãfªãf†ã,£ã,½ãf•ãf^ã,¦ã,§ã,¢

ã,¢ãffãf—ãf‡ãf¼ãf^ã�«ã,^ã�£ã�¦ã€�ã�Šå®¢æ§~ã�«æ-°ã�—ã�"ã,½ãf•ãf^ã,¦ã,§ã,¢

ãf©ã,¤ã,»ãf<sup>3</sup>ã,<sup>1</sup>ã€�è;½åŠ ã,½ãf•ãf^ã,¦ã,§ã,¢ ãf•ã,£ãf¼ãf�ãf£

ã,»ãffãf^ã€�ã�¾ã�Ÿã�¯ãf¡ã, ãf£ãf¼ ãfªãf"ã, ãf§ãf<sup>3</sup>

ã,¢ãffãf—ã,°ãf¬ãf¼ãf‰ã�«å¯¾ã�™ã,‹æ¨©é™�ã�Œä»~与ã�•ã,Œã,‹ã�"ã�¨ã�¯ã�,ã,Šã�¾ã�

Cisco.com  $\tilde{a} \otimes \mathbb{R}$  Cisco Support and Downloads

ãfšãf¼ã, ã�«ã�¯ã€�ãf©ã,¤ã,»ãf<sup>3</sup>ã,<sup>1</sup>ã�¨ãf€ã,¦ãf<sup>3</sup>ãfãf¼ãf‰ã�«é–¢ã�™ã,<æf...å ±ã�Œè¨~載ã• Devices)1

ãf"ãf¼ãf«ã,'使ç"¨ã�™ã,‹ã�Šå®¢æ§~ã�®ã,«ã,<sup>1</sup>ã,¿ãfžãf¼ãf‡ãf�ã,¤ã,<sup>1</sup>ã,µãf�ãf¼ãf^範å›<sup>2</sup>ã,,表礰

 $\tilde{a}$ ,  $\frac{1}{2}$  $\tilde{a}$   $f^*$  $\tilde{a}$ ,  $\tilde{a}$ ,  $\tilde{a}$ ,  $\tilde{a}$ ,  $\tilde{a}$ ,  $\tilde{a}$   $f^*$  $\tilde{a}$ ,  $f^*$  $\tilde{a}$ ,  $f^*$  $\tilde{a}$ ,  $f^*$  $\tilde{a}$ ,  $f^*$  $\tilde{a}$ ,  $f^*$  $\tilde{a}$ ,  $f^*$  $\tilde{a}$ ,  $f^*$  $\tilde{a}$ ,  $f^*$  $\tilde$ 

<u>ã,»ã,ãf¥ãfªãf†ã,£ã,¢ãf‰ãf◆ã,¤ã,¶ãfª</u>

<mark>ãfšãf¼ã,</mark>ã�§å...¥æ‰‹ã�§ã��ã,‹ã,·ã,<sup>1</sup>ã,<sup>3</sup>製å"�ã�®ã,¢ãf‰ãf�ã,¤ã,¶ãfªã,′定期çš"ã�«å�,ç  $\tilde{a}$ ,½ã $f$ ªã $f$ ¥ã $f$ ¼ã,∙ã $f$ §ã $f$  $^3$ ä, $\epsilon$ �ã,′ç¢ $^{\rm o}$ �ã� $-$ ��ã� ã�∙ã�"ã $\epsilon$ ,

��ã,Œã�®å ´å�^ã,,ã€�ã,¢ãffãf—ã,°ãf¬ãf¼ãf‰ã�™ã,‹ãf‡ãf�ã,¤ã,<sup>1</sup>ã�«å��å^†ã�ªãf¡ãf¢ã **Technical Assistance** 

Centerï¼^TAC)ã,,ã�—ã��ã�¯å¥'ç´"ã�—ã�¦ã�"ã,<メãfªãf†ãfŠãfªã,<sup>1</sup>ãf—ãfãf�ã,¤ãf€ãf¼ã�<

#### $\tilde{a}, \tilde{\mu}f^{1/4}\tilde{a}f``\tilde{a}, \tilde{a}f'\mathfrak{c}', \tilde{a}, \tilde{a}\otimes''\mathring{a}^{\circ}\mathbb{C} \mathfrak{c}''''\tilde{a}\otimes \tilde{s}\tilde{a}\otimes^{\mathfrak{a}}\tilde{a}\otimes \tilde{s}\tilde{a}\otimes \tilde{s}\tilde{s}\otimes \mathfrak{c}\otimes \mathfrak{s}''$

ã, ã, <sup>1</sup>ã, <sup>3</sup>ã�<ã,‰ç>´æŽ¥è<sup>3</sup>¼å...¥ã�—ã�Ÿã�Œã, ∙ã, <sup>1</sup>ã, <sup>3</sup>ã�®ã,µãƒ¼ãƒ"ã, <sup>1</sup>契ç´"ã,′ã�"å^©ç″¨ã�"ã�Ÿã� cisco-worldwide-

 $\frac{\text{constants.html}}{4\%6\aa}$  $\odot$   $\odot$ 

 $\mathcal{L}_{\mathcal{S},\mathcal{S}}$ i, Ÿã, $\mathcal{L}_{\mathcal{S}}$ ã $f$ j ã $f$ j ڋ $f$ ¼ã $f$ ‰ã $\boldsymbol{\Theta}$ ®å $\bar{\mathcal{S}}$ ⁄aè $\pm$ ¡è $\pounds$ ½å" $\boldsymbol{\Theta}$ ã $\boldsymbol{\Theta}$ sã $\boldsymbol{\Theta}$ ,ã $\boldsymbol{\Theta}$ ,ã $\boldsymbol{\Theta}$ ¨ã,'証æ~Žã $\boldsymbol{\Theta}-$ ã $\boldsymbol{\Theta}$ ¦ã $\boldsymbol{\Theta}$ "ã $\boldsymbol{\Theta}$ Ÿã $\boldsymbol{\Theta}$ URLã,'ã�"ç"¨æ"�ã��ã� ã�•ã�"ã€,

#### Cisco IOS  $\tilde{a}$  $\tilde{\boldsymbol{\Theta}}$ Šã, $\tilde{a}$  $\tilde{\boldsymbol{\Theta}}^3$  IOS XE  $\tilde{a}$ , $\frac{1}{2}$ ā $\tilde{a}$ , $\tilde{a}$ , $\tilde{a}$ , $\tilde{a}$ , $\tilde{a}$ , $\tilde{c}$

Cisco IOS  $\tilde{a}$ , ½ $\tilde{a}f \cdot \tilde{a}f' \tilde{a}$ , ¦ $\tilde{a}$ , § $\tilde{a}$ , ¢ $\tilde{a} \otimes \tilde{S} \tilde{a}$ ,  $\tilde{a} \otimes \tilde{S}$  IOS XE

ã,½ãf•ãf^ã,¦ã,§ã,¢ã�®è"†å¼±æ€§ã�«ã,^ã,<ä¾µå®<sup>з</sup>ã�®å�¯èf½æ€§ã,′å^¤æ–ã�§ã��ã,<ã,^ã�†ã€ **Cisco Software Checker** 

<u>ã,'æ��ä¾2ã�—ã�¦ã�"ã�¾ã�™ã€,ã�"ã�®ãƒ"ールã�«ã,^ã,Šã€�ç‰<sup>1</sup>定ã�®ã,½ãƒ•ãƒ^ã,¦ã,</u> ã,»ã,ãf¥ãfªãf†ã,£

ã,¢ãf‰ãf�ã,¤ã,¶ãfªã€�ã�Šã,^ã�<sup>3</sup>å�"ã,¢ãf‰ãf�ã,¤ã,¶ãfªã�§èª¬æ~Žã�•ã,Œã�¦ã�"ã,‹è"†å¼± <u>Fixed�)ã,′ç‰<sup>1</sup>定ã�§ã��ã�¾ã�™ã€,</u>ã�¾ã�Ÿè©<sup>2</sup>当ã�™ã,‹å ´å�^ã€�ã��ã�®ãfªãfª First Fixed�)ã,′ç‰<sup>1</sup>定ã�§ã��ã�¾ã�™ã€,

�客æ§~ã�¯ã€�<u>Cisco Software Checker</u> <u>ã,'使?""ã�—ã�¦æ¬jã�®æ–<sup>1</sup>檕ã�§ã,¢ãf‰ãf�ã,¤ã,¶ãfªã,′検ç´¢ã�§ã��ã�¾ã�™ã€,</u>

- $\bullet$  ã,½ãƒ $\bullet$ ã,¦ã,§ã,¢ã $\bullet$ ¨ 1 ã $\bullet$ ¤ä»¥ä,Šã $\bullet$ ®ã $f^{\sf a}$ ã $f^{\sf a}$ ã $f$ ¼ã, $^{\sf 1}$ ã,′é $\bullet$ ,択ã $\bullet$ —ã $\bullet$ ¾ã $\bullet$ ™ã€,
- $\mathcal{C}_{\infty}^{0,1}$ 定ã�®ã $f^a$ ã $f^a$ ã $f^y$ ã $\tilde{A}$ , $\tilde{a}$ ��®ã $f^a$ ã, $\tilde{a}$ , $\tilde{a}$  $f^c$ ã, $\tilde{a}$ , $\tilde{a}$  $\tilde{a}$ , $\epsilon$ .txt ãf•ã,¡ã,¤ãf«ã,'ã,¢ãffãf—ãfãf¼ãf‰ã�™ã,‹
- show version  $\tilde{a}$ ,  $3\tilde{a}$   $f \tilde{a}$   $f \tilde{a}$   $f \tilde{a}$   $\tilde{b}$   $\tilde{c}$   $\tilde{d}$   $\tilde{d}$   $\tilde{b}$   $\tilde{c}$   $\tilde{d}$   $\tilde{d}$   $\tilde{d}$   $\tilde{d}$   $\tilde{d}$   $\tilde{d}$   $\tilde{d}$   $\tilde{f}$   $\tilde{d}$   $\tilde{f}$   $\tilde{d}$   $\til$

検ç´¢ã,'é–<å§<ã�—ã�Ÿå¾Œã�§ã€�ã�™ã�<sup>1</sup>ã�¦ã�®ã,∙ã,<sup>1</sup>ã,<sup>3</sup> ã,»ã,ãf¥ãfªãftã,£ ã,¢ãf‰ãf�ã,¤ã,¶ãfªã€�ç‰<sup>1</sup>定ã�®ã,¢ãf‰ãf�ã,¤ã,¶ãfªã€�ã�¾ã�Ÿã�¯æœ€æ-°ã�®å…¬é-«i

���次ã�®å½¢å¼�ã,′使ç″¨ã�—ã�¦ã€�Cisco IOS ã�¾ã�Ÿã�¯ IOS XE ã, ½ãf•ãf^ã, ¦ã, §ã, ¢ãfªãfªãf¼ã, <sup>1</sup>ï¼ 15.1(4) M2 ã,,, 3.13.8S ��)ã,′入力ã�™ã,‹ã�"ã�¨ã�§ã€�ã��ã�®ãfªãfªãf¼ã,<sup>1</sup>ã�Œã,∙ã,<sup>1</sup>ã,<sup>3</sup>

#### ã,»ã,ãf¥ãfªãf†ã,£

ã,¢ãf‰ãf�ã,¤ã,¶ãfªã�®å½±éŸ¿ã,′å�—ã�'ã�¦ã�"ã,‹ã�‹ã�©ã�†ã�‹ã,′å^¤æ-ã�§ã��ã�¾ã�

Check

ãf‡ãf•ã,©ãf«ãf^ã�§ã�¯ã€�Cisco Software Checker ã�®çµ�æžœã�«ã�¯ã€�Security Impact Ratingï¼^SIR)ã�Œã€Œé‡�大ã€�ã�¾ã�Ÿã�¯ã€Œé«~ã€�ã�®è"†å¼±æ€§ã�ã�'ã�Œå�« SIR è"†å¼±æ€§ã�®çµ�æžœã,'å�«ã,�ã,‹ã�«ã�¯ã€�Cisco.com ã�«ã�,ã,‹ Cisco Software Checker  $\tilde{a}$ ,  $\tilde{a}$ % $\tilde{c}$ ;  $\tilde{a}$   $\tilde{Q}$   $\tilde{a}$   $\tilde{Q}$   $\tilde{a}$   $\tilde{e}$   $\tilde{Q}$   $\tilde{a}$   $\tilde{c}$   $\tilde{c}$   $\tilde{a}$ ,  $\tilde{a}$ ,  $\tilde{a}$ ,  $\tilde{a}$ ,  $\tilde{a}$ ,  $\tilde{a}$ ,  $\tilde{a}$ ,  $\tilde{a}$   $\tilde{Q}$   $\tilde{a$ �ä cã�«ã�,ã,<ãf‰ãfãffãf—ãf€ã,¦ãfªãfªã,<sup>1</sup>ãf^ã�® [ä é-"ï¼^Medium)]  $\tilde{a}$ f $\hat{\mathbf{\Theta}}$ ã,§ãffã, $\tilde{a}$ fa,fã, $\tilde{a}$ , $\tilde{a}$ , $\tilde{a}$ , $\tilde{a}$ , $\tilde{a}$ , $\tilde{a}$  $\tilde{a}$  $\hat{\mathbf{\Theta}}$ «ã $\hat{\mathbf{\Theta}}$  $\tilde{a}$  $\hat{\mathbf{\Theta}}$  $\tilde{a}$ 

## ӓͺ�ӕ£å^©ҫ"<sup>੶</sup>ӓ°‹ӓ¾‹ã�¨å…¬å¼�ҫ™°ѐ¡<sup>ฺ</sup>

**Cisco Product Security Incident Response** 

Teamï¼^PSIRTi¼‰ã�¯ã€�本ã,¢ãf‰ãƒ�ã,¤ã,¶ãfªã�«è¨~載ã�•ã,Œã�¦ã�"ã,<è"†å¼±æ€§ã�

### $\hat{\mathbf{a}}^{\dagger}$ <sup>o</sup> $\hat{\mathbf{a}}$ ...

 $x\alpha$ -è,,†å¼ $\pm x \epsilon$ §ã $\bullet$  ã $\epsilon \bullet$ ã,•ã,<sup>1</sup>ã,<sup>3</sup>内é $f$ ¨ã $\bullet$ §ã $\bullet$ ®ã,»ã,ã $f$ ¥ã $f$ ªã $f$ †ã,£ ãftã,<sup>1</sup>ãf^ã�«ã,^ã�£ã�¦ç™°è¦‹ã�•ã,Œã�¾ã�—ã�Ÿã€,

### URL

https://sec.cloudapps.cisco.com/security/center/content/CiscoSecurityAdvisory/cisco-sa-c9800-snmp-trapdos-mjent3Ey

### $a^{y_1}$ è",  $a^{\pm}$ ¥ $a^{\prime}$

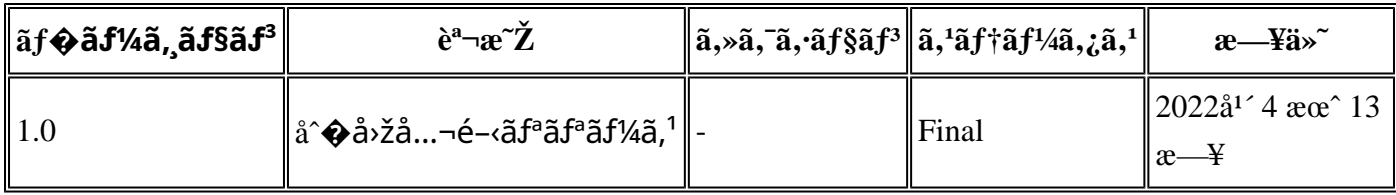

### $a^{\circ}O\phi$ "e' $Q\phi\phi'$

本ã,¢ãƒ‰ãƒ�ã,¤ã,¶ãfªã�¯ç"¡ä¿�証ã�®ã,,ã�®ã�¨ã�—ã�¦ã�″æ��ä¾>ã�—ã�¦ã�Šã,Šã€ 本ã,¢ãf‰ãf�ã,¤ã,¶ãfªã�®æf…å ±ã�Šã,^ã�<sup>з</sup>ãfªãfªã,¯ã�®ä½¿ç″¨ã�«é-¢ã�™ã,‹è<sup>2</sup>¬ä»»ã�®ä,€ ���ã,·ã,<sup>1</sup>ã,<sup>3</sup>ã�¯æœ¬ãf‰ã,ãf¥ãf¡ãfªãf^ã�®å†…å®<sup>1</sup>ã,′ä°^å'Šã�ªã�—ã�«å¤‰æ›´ã�—ã€  $x\alpha$ -ã, $\varphi$ ãf‰ãf�ã,¤ã,¶ãfªã�®è¨~述内å®<sup>1</sup>ã�«é–¢ã�—ã�¦æf…å±é…�ä¿jã�®URL ã,'çœ�ç•¥ã�—ã€�å�~ç<¬ã�®è»¢è¼‰ã,"æ"�訪ã,'æ-½ã�—ã�Ÿå ´å�^ã€�当社ã�Œç®¡ç�  $\tilde{a}$ �"�ã $f$ ‰ã,ã $f$ ¥ã $f$ ¡ã $f$ ʾã $f$ ̃ã $\bf{\Theta}$ ®æ $f$ …å ±ã� $\tilde{\ }$ �ã,∙ã, $^1$ ã, $^3$ 製å"�ã�®ã,¨ã $f^3$ ã $f$ ‰ã $f$ ¦ã $f$ ¼ã,¶ã,′å $\tilde{\ }$ ¾è±¡ $i$ 

翻訳について

シスコは世界中のユーザにそれぞれの言語でサポート コンテンツを提供するために、機械と人に よる翻訳を組み合わせて、本ドキュメントを翻訳しています。ただし、最高度の機械翻訳であっ ても、専門家による翻訳のような正確性は確保されません。シスコは、これら翻訳の正確性につ いて法的責任を負いません。原典である英語版(リンクからアクセス可能)もあわせて参照する ことを推奨します。